Que valent CF, OF, ZF et SF après les opérations  $4+4$ ,  $3+3$ ,  $8+8$ ,  $13+13$ ,  $9+7$ ,  $8+7$ ,  $2-1$ , 1-2, 8-9, 9-8, 3-8, 8-3, 3-12, 11-3 et 8-8. sur des nombres codés sur 4 bits.

Compléter le bas du schéma avec autant de transistors. Que vaut la sortie S fonction des entrées  $A, B, C, etc.$  ?

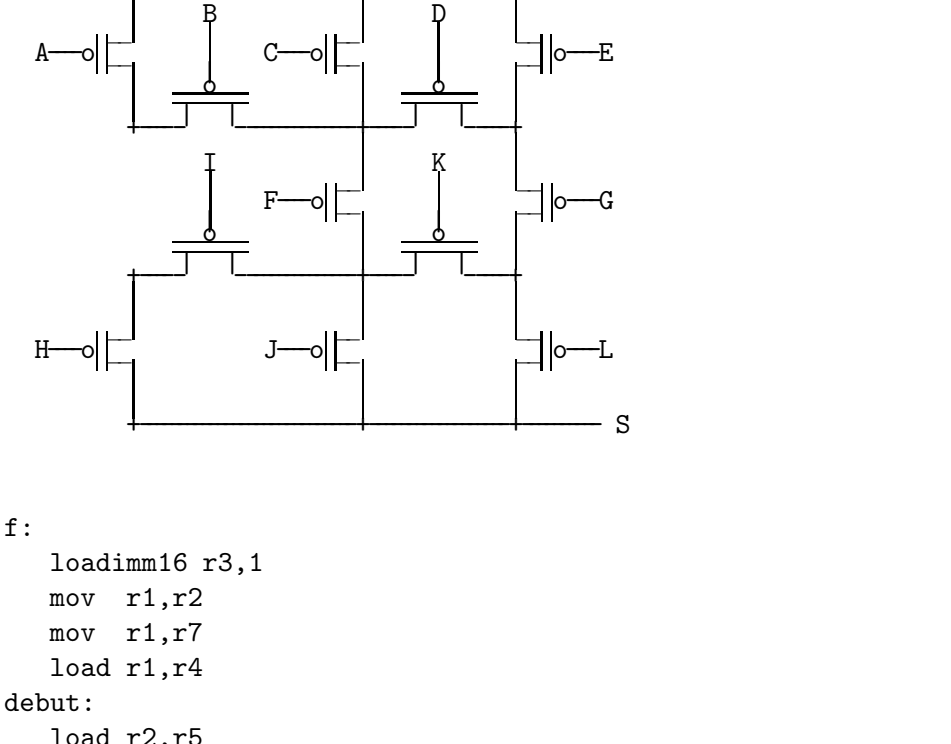

f:

load r2,r5 sub r4,r5,r6 cmovg r5,r4 cmovg r2,r1 add r2,r3,r2 sub r0,r3,r0 jne debut sub r1,r7,r0 ret

Donner un équivalent simple en C de la fonction f. Que fait-elle ? Que ferait-elle si on remplaçait les 2 cmovg par des cmovl ? Que ferait-elle si on les remplaçait par des cmova? Que ferait-elle si on les remplaçait par des cmovge ?

```
Ecrire en C puis en assembleur la fonction int g(int n, int *t); qui rend
\sum^{n-1}i=0t[i]^{4} - t[i]^{8}.
```
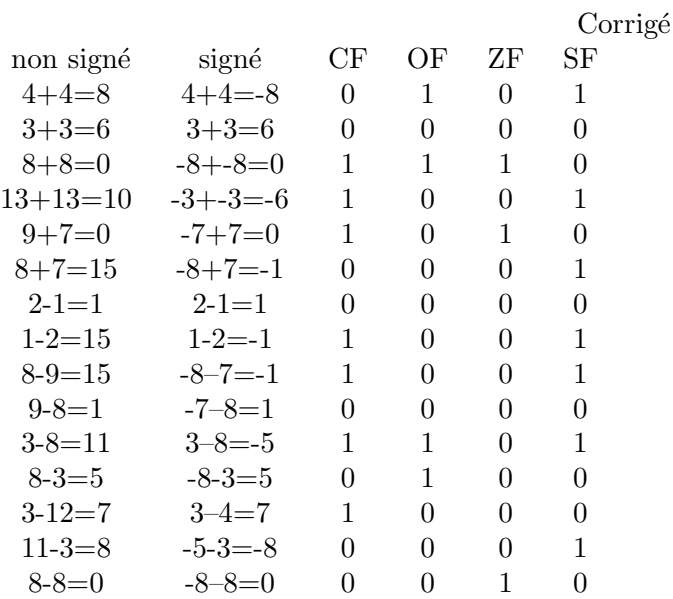

$$
S = (\overline{A} \wedge \overline{B} \vee \overline{C} \vee \overline{D} \wedge \overline{E}) \wedge \overline{F} \wedge (\overline{H} \wedge \overline{I} \vee \overline{J} \vee \overline{K} \wedge \overline{L}) \vee (\overline{E} \vee \overline{D} \wedge (\overline{C} \vee \overline{B} \wedge \overline{A})) \wedge \overline{G} \wedge (\overline{L} \vee \overline{K} \wedge (\overline{J} \vee \overline{I} \wedge \overline{H}))
$$

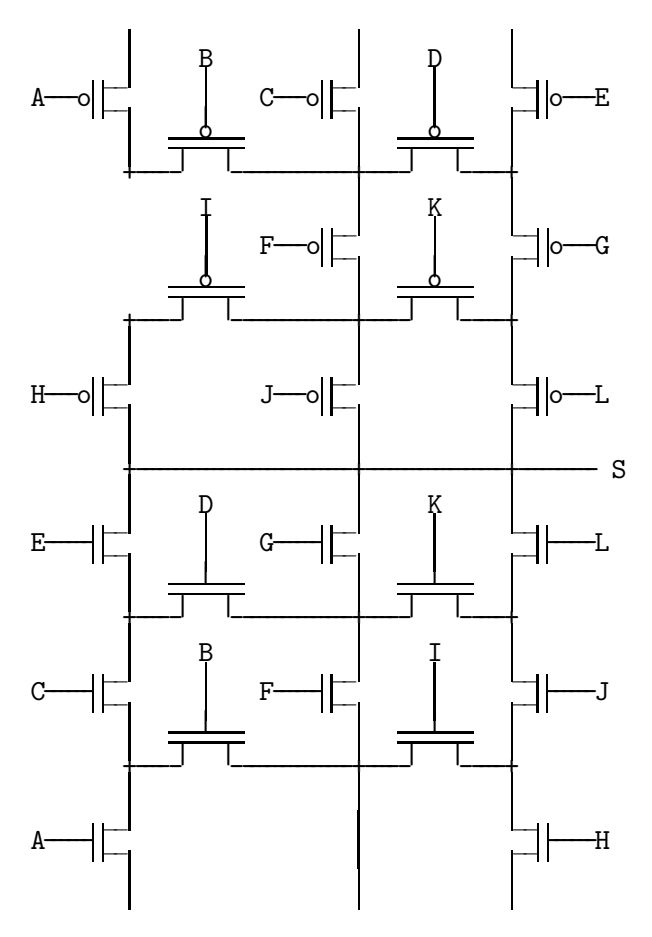

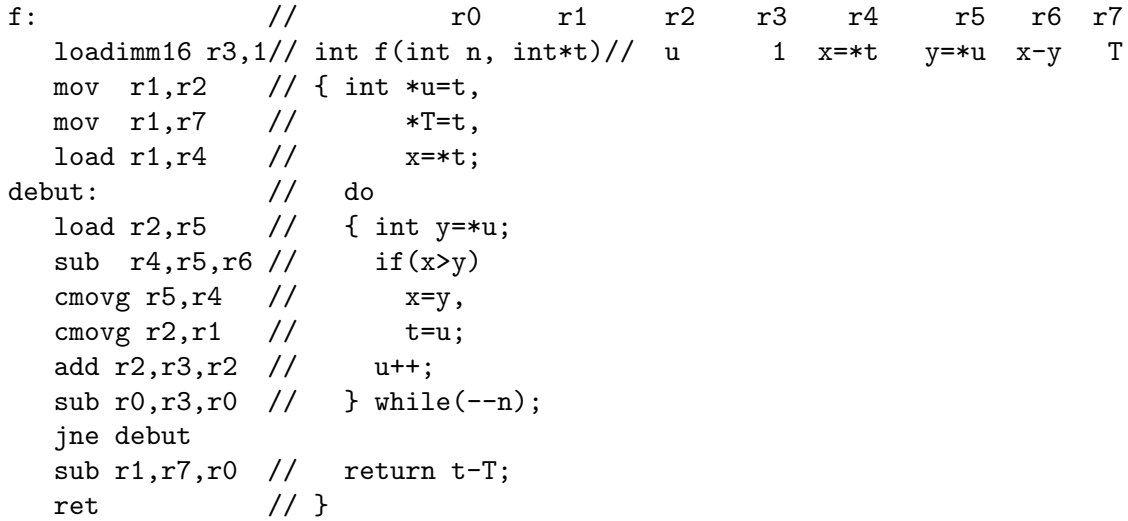

 $f(n,t)$  rend l'indice de la première occurrence du plus petit élément du tableau parmi les n premiers éléments du tableau  $t : T$  pointe toujours sur le début du tableau. u pointe successivement sur chacun des éléments du tableau en allant du début jusqu'à la fin. t pointe sur le plus petit  $e$ lément trouvé jusque là et x est sa valeur.

Avec le tableau int tab[]={4,5,2,-7,-5,-7,1,5,3}, f(9,tab) vaut 3.

En remplaçant les 2 cmovg par des cmov1, on calcule l'indice de la première occurrence du plus grand élément du tableau. Alors f(9,tab) vaut 1.

En les remplaçant par des cmova, on considère que le tableau contient des entiers non signés. On calcule toujours l'indice de la première occurrence du plus petit élément du tableau, mais en considérant que les nombres négatifs sont plus grands que les positifs. Alors  $f(9, tab)$  vaut 6.

En les remplaçant par des cmovge, en cas d'égalité on prend la deuxième occurrence plutôt que la première. Donc on cherche l'indice de la dernière occurrence du plus petit élément du tableau. Alors f(9,tab) vaut 5.

```
g: // r0 r1 r2 r3 r4
  loadimm16 r3,1 // int g(int n, int*t)// s 1 x=(*t)^ixor r2, r2, r2 // { int s=0;
debut: //
  sub r0, r3, r0 // while(n--)
  jc fin
  load r1, r4 // { int x=*t;
  mul r4, r4, r4 // x*=x; // x=(*t)^2mul r4, r4, r4 // x^*=x; // x=(*t)^4add r2, r4, r2 // s+=x; \frac{1}{5} // s+=(*t)<sup>4</sup>
  mul r4, r4, r4 // x*=x; // x=(*t)^8sub r2, r4, r2 // s-=x; \frac{1}{8} // s-=(*t)<sup>8</sup>
  add r1, r3, r1 // t++;
  jmp debut // }
fin:
  mov r2,r0 // return s;
  ret // }
int g(int n, int*t)
{ int s=0, x;
 while(n--) x=+t+, x=-x, s=-x=-x+;
 return s; }
```
## Barème

1) 5pt=15x0.33pt Chaque opération: 0 ou 0.33pt. 2) 5pt Dessin de la porte logique : 3pt  $0.5$ pt  $A$  et  $B$  en parallèle. 0.5pt A∨B et C en série.  $0.5$ pt H et I en parallèle. 0.5pt H∨I et J en série. 1pt reste du schéma. -0.5pt pour toute erreur : Il manque 1 ou plusieurs !. Chaque lettre (commande) manquante ou en trop ou mal placée. Formule de S : 2pt 1pt si cela marche pour  $F=G=0$  ou  $F=\overline{G}=0$  ou  $\overline{F}=G=0.$ -0.5pt s'il manque un ou plusieurs non. -0.5pt pour toute autre erreur. 3) 6pt<br> $f$  en C 2 pt -0.5pt par erreur comme argument manquant, test de boucle faux, incrément oublié Que fait f? 0.5pt "première" occurrence ou "plus petit" indice 0.5pt "position" ou "indice" 0.5pt "minimum" ou "plus petit" élément cmovl 0.5pt cmova 1pt cmovge 1pt 4) 4pt

On ne tient pas compte des commentaires. -0.5pt pour chaque instruction assembleur fausse ou manquante.